du Service Prévention

# Informations périodiques **Informations périodiques**

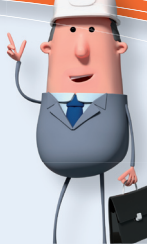

Fiche-info che-inf

# EXTRANET ETHIAS - RÉDACTION DU RAPPORT ANNUEL DU SIPP Acceval: un outil informatique à votre disposition

Comme chaque année, l'employeur (A.R. du 27 mars 1998 – SIPPT, annexe III) doit, pour **le 31 mars au plus tard,** transmettre le rapport annuel du Service Interne pour la Prévention et la Protection du Travail à la direction régionale du Contrôle du Bien-être au Travail (anciennement Inspection du travail).

Calculer et définir des données telles que le nombre d'accidents de travail, le taux de fréquence (Tf), le nombre de jours calendriers réellement perdus, le nombre de jours d'incapacité forfaitaire, le taux de gravité réel (Tgr), le taux de gravité global (Tgg) et le nombre d'accidents survenus

sur le chemin du travail semble être une difficulté pour de nombreux employeurs.

Acceval peut générer automatiquement ces données et calculs. Il vous suffit de demander au Service du personnel (Resources Humaines) le «**nombre d'heures d'exposition** aux risques» ou si vous préférez, le nombre total d'heures prestées aussi bien par les employés que par les ouvriers pour l'année civile écoulée, votre nom d'utilisateur (identification) et mot de passe. Si vous ne disposez pas encore d'un nom d'utilisateur et d'un mot de passe, vous pouvez le demander selon la procédure décrite sur la dernière page.

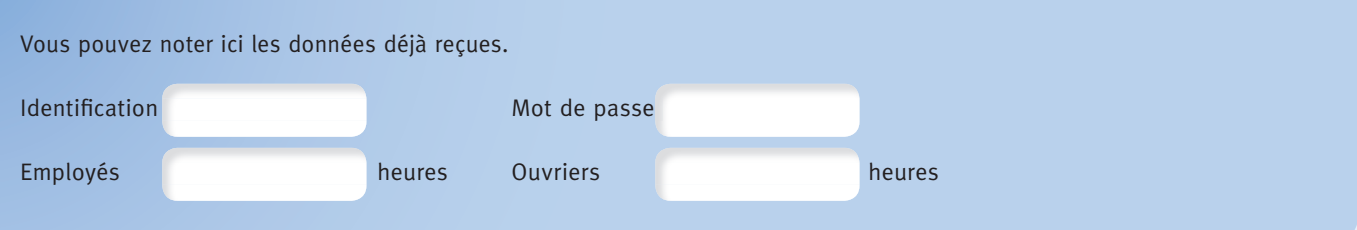

#### **Nous vous souhaitons beaucoup de succès lors de la création de votre rapport annuel!**

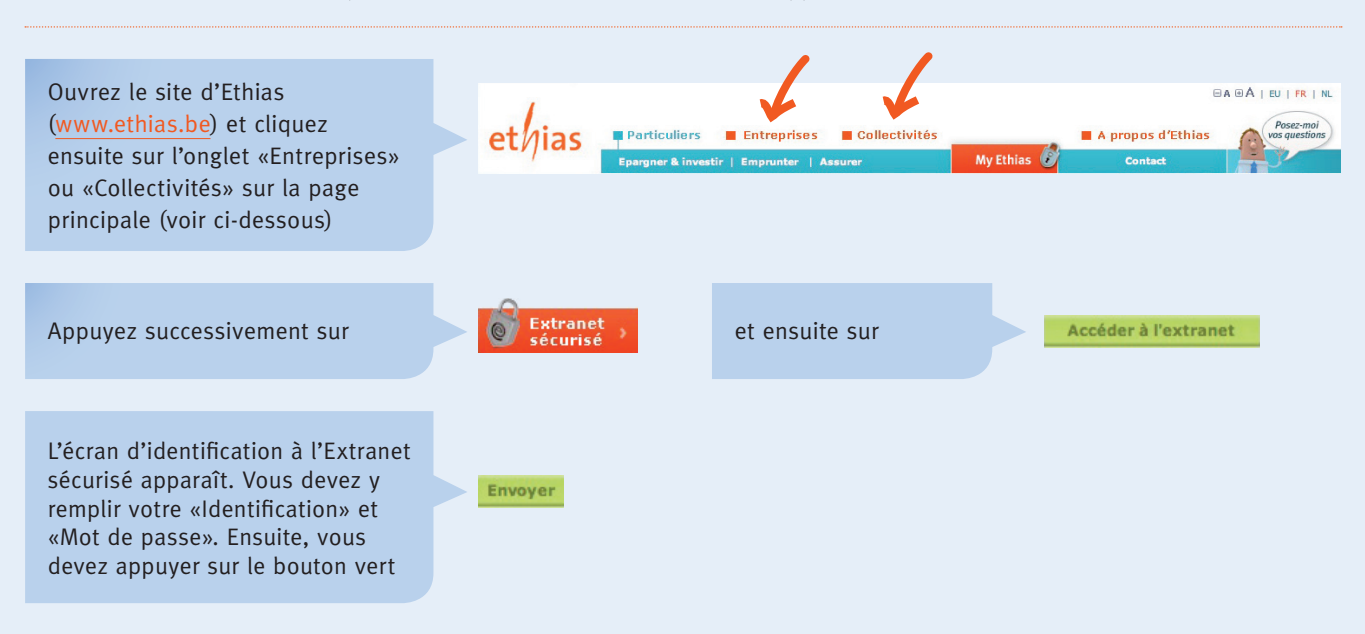

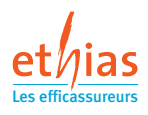

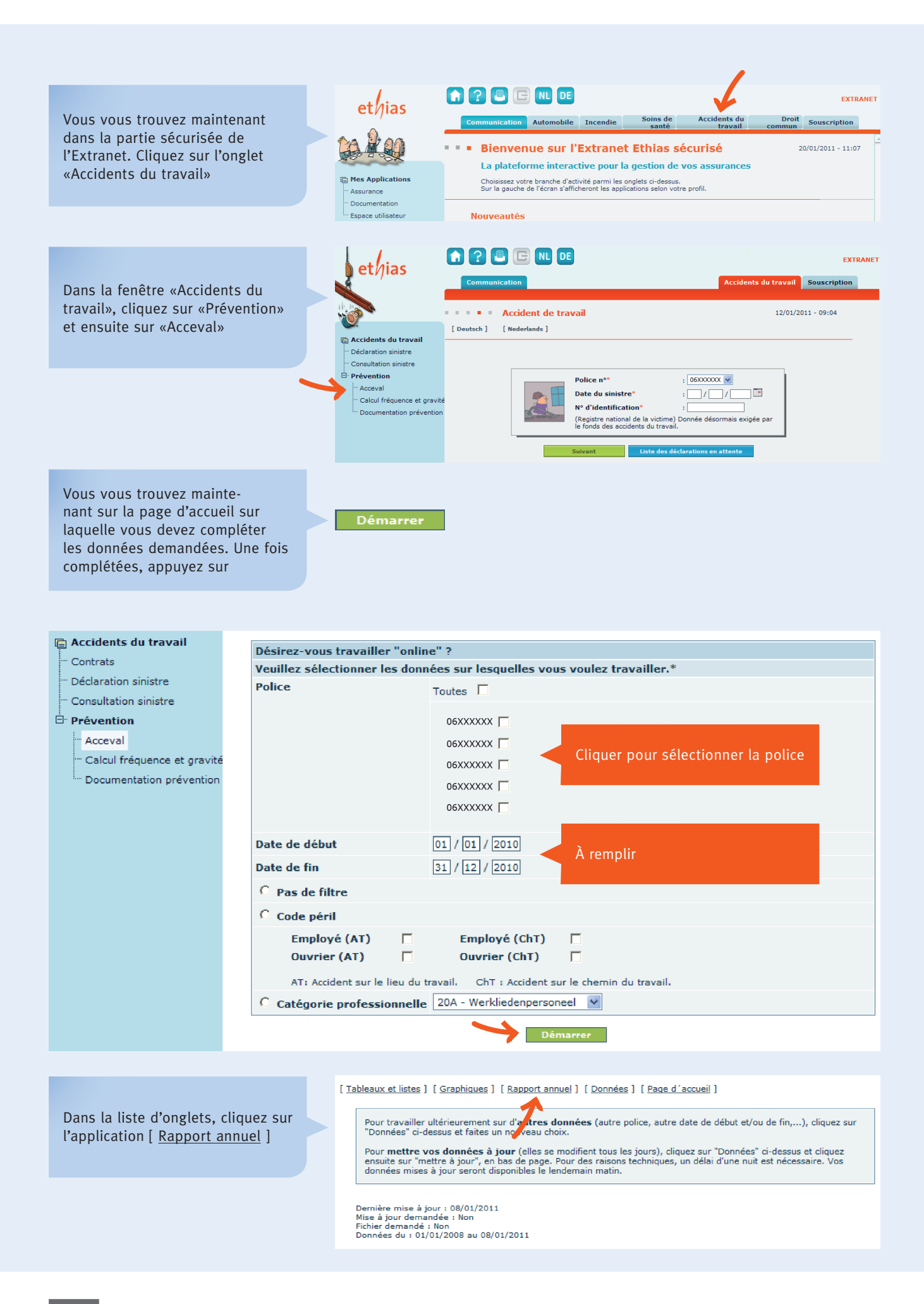

**02** InfoRisques | Février 2011 | Fiche-info

L'écran avec le «Rapport annuel» apparaît et vous pouvez commencer

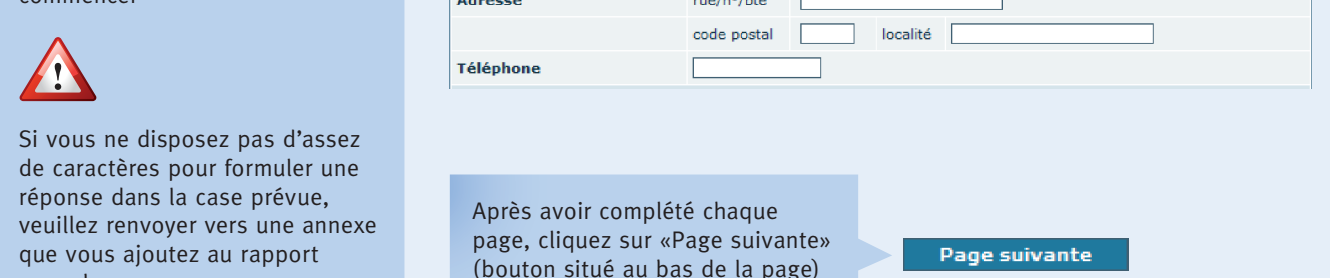

1. Coordonnées de l'entreprise

Nom

I. Renseignements concernant l'entreprise Exercice  $\boxed{2010 \text{ }\triangledown}$ 

pour accéder à la page suivante

«Sauvegarder» pour enregistrer le

Après avoir complété toutes les pages (5) appuyez sur

Cliquez sur «Imprimer» pour imprimer le rapport annuel

rapport annuel complété

**Directions externes Contrôle du Bien-être au Travail:**

## **DIRECTION ANVERS**

annuel.

*Directeur:* M. Dirk Van Huffel, *conseiller général* Theater Building – Italiëlei 124 boîte 77 2000 Anvers Tél. 03 232 79 05 E-mail: tww.antwerpen@werk.belgie.be

#### **DIRECTION BRUXELLES**

*Directeur:* M. Johan Ledegen, *conseiller général* Ernest Blerotstraat 1 1070 Bruxelles Tél. 02 233 45 46 E-mail: tww.brussel@werk.belgie.be E-mail: cbe.bruxelles@emploi.belgique.be

#### **DIRECTION HAINAUT**

*Directeur:* M. Guy Letawe, *conseiller général* Rue du Chapitre 1 7000 Mons Tél. 065 35 39 19 ou 065 35 73 50 E-mail: cbe.hainaut@emploi.belgique.be

# **DIRECTION LIMBOURG – BRABANT-FLAMAND**

*Directeur:* M. Pieter De Munck, *conseiller général* Koning Albertstraat 16B 3290 Diest Tél. 013 35 90 50 E-mail: tww.limburg.vlaams-brabant@werk.belgie.be

# **DIRECTION LIÈGE**

*Directeur:* M. Pierre Bodson, *conseiller général* Boulevard de la Sauvenière 73 4000 Liège Tél. 04 250 95 11 E-mail: cbe.liege@emploi.belgique;be

Sauvegarder

Imprimer

# **DIRECTION NAMUR**

*Directeur:* M. Alain Soetens, *attaché* Chaussée de Liège 622 5100 Jambes Tél. 081 30 46 30 E-mail: cbe.namur@emploi.belgique.be

#### **DIRECTION FLANDRE-ORIENTALE**

*Directrice:* Mme Hermine Torck, *attaché* Ketelvest 26/202 9000 Gand Tél. 09 265 78 60 E-mail: tww.oost-vlaanderen@werk.belgie.be

#### **DIRECTION FLANDRE-OCCIDENTALE**

*Directeur:* M. Antoon Serroen, *attaché* Breidelstreet 3 8000 Brugges Tél. 050 44 20 20 E-mail: tww.west-vlaanderen@werk.belgie.be

Police:

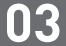

**Si vous ne disposez pas encore d'un nom d'utilisateur et d'un mot de passe, vous pouvez le demander en suivant la procédure ci-dessous:**

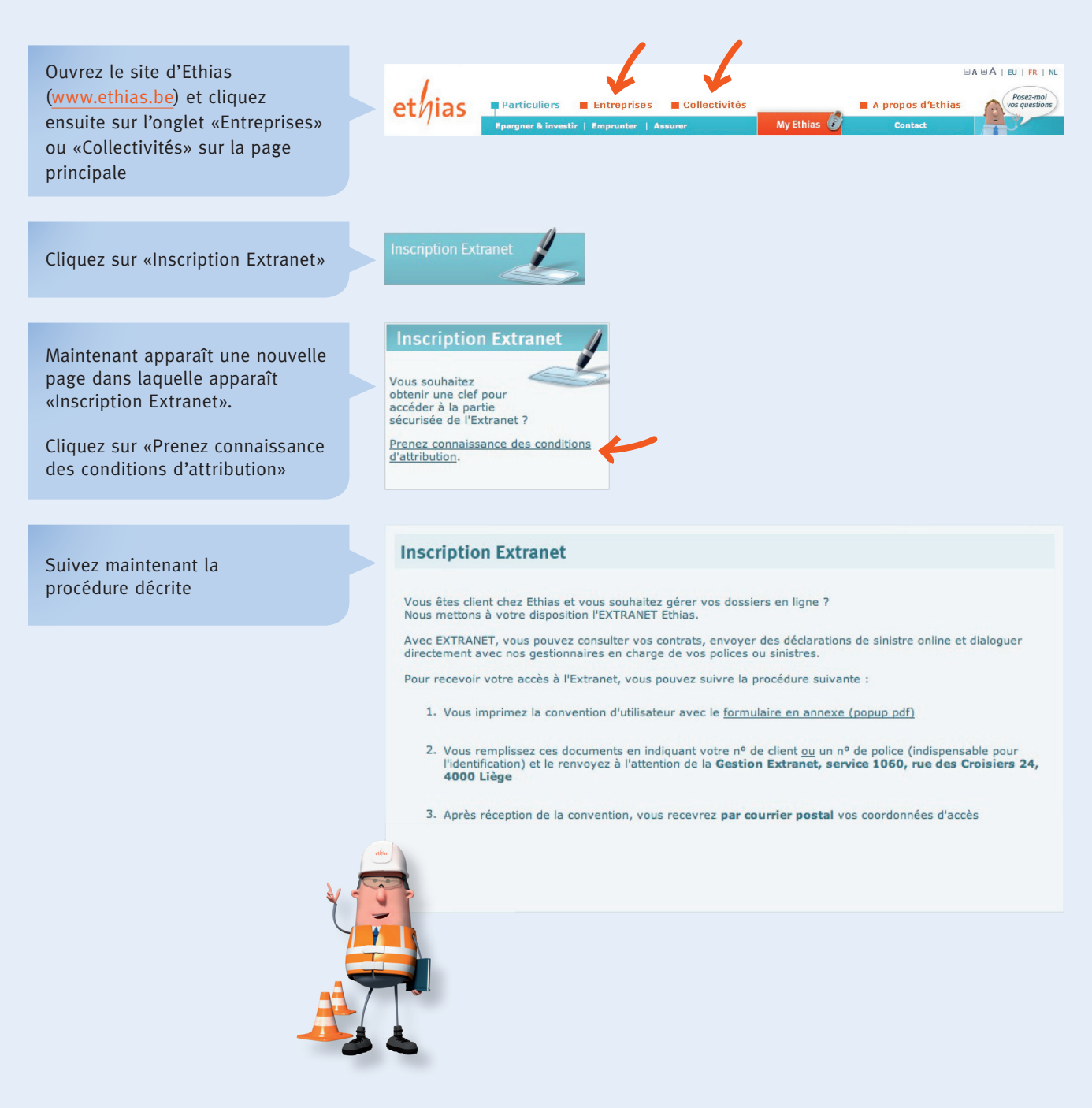

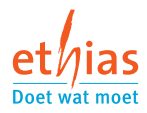